Ubuntu RPM PDF

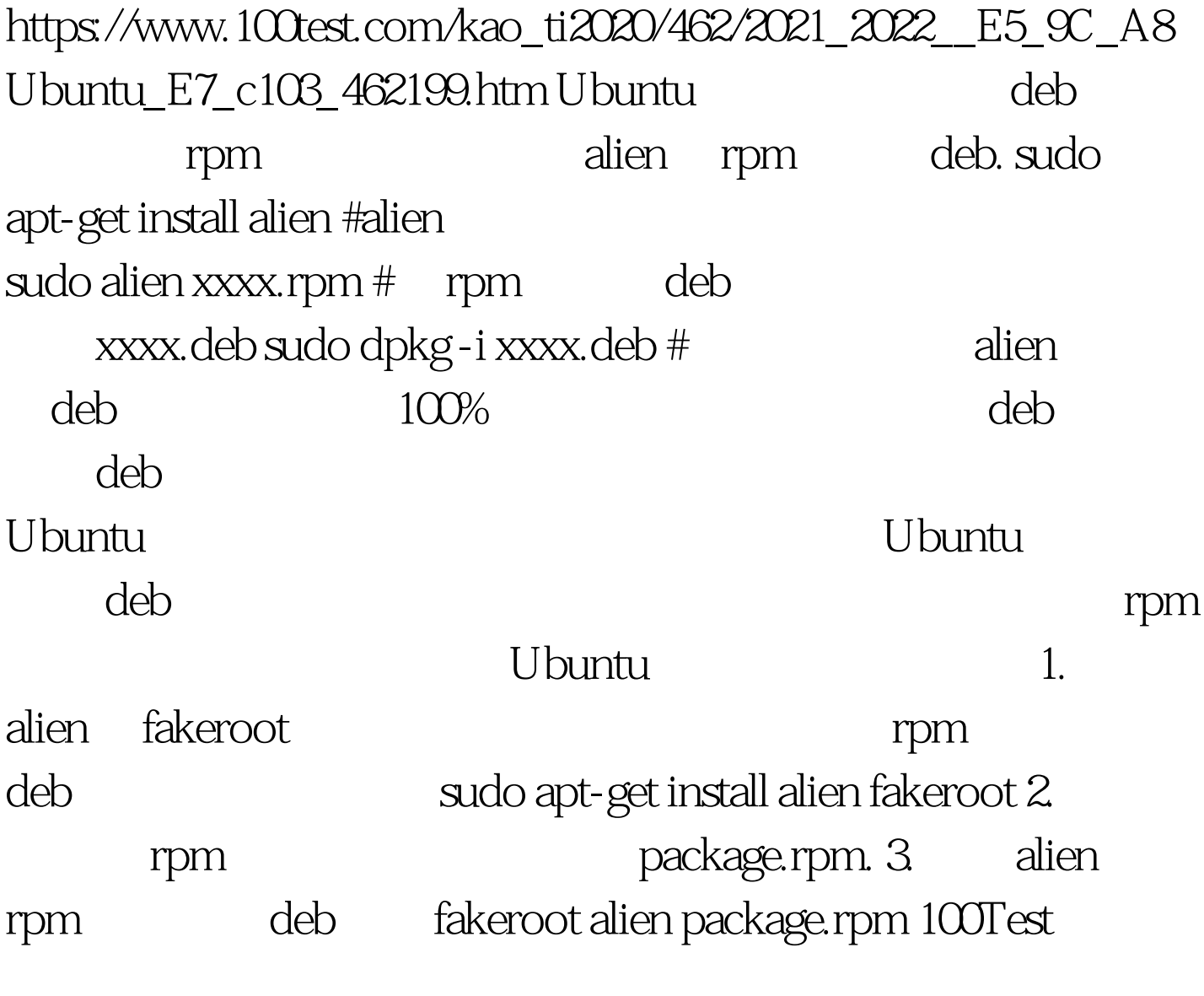

www.100test.com